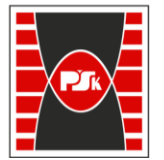

**Załącznik nr 9 do Zarządzenia Rektora nr 35/19 z dnia 12 czerwca 2019 r.**

# **IV. Opis programu studiów**

## **3. KARTA PRZEDMIOTU**

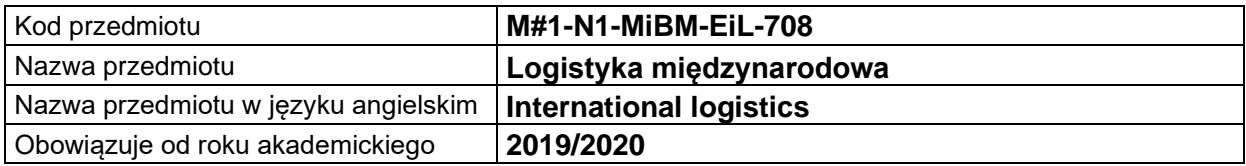

## **USYTUOWANIE MODUŁU W SYSTEMIE STUDIÓW**

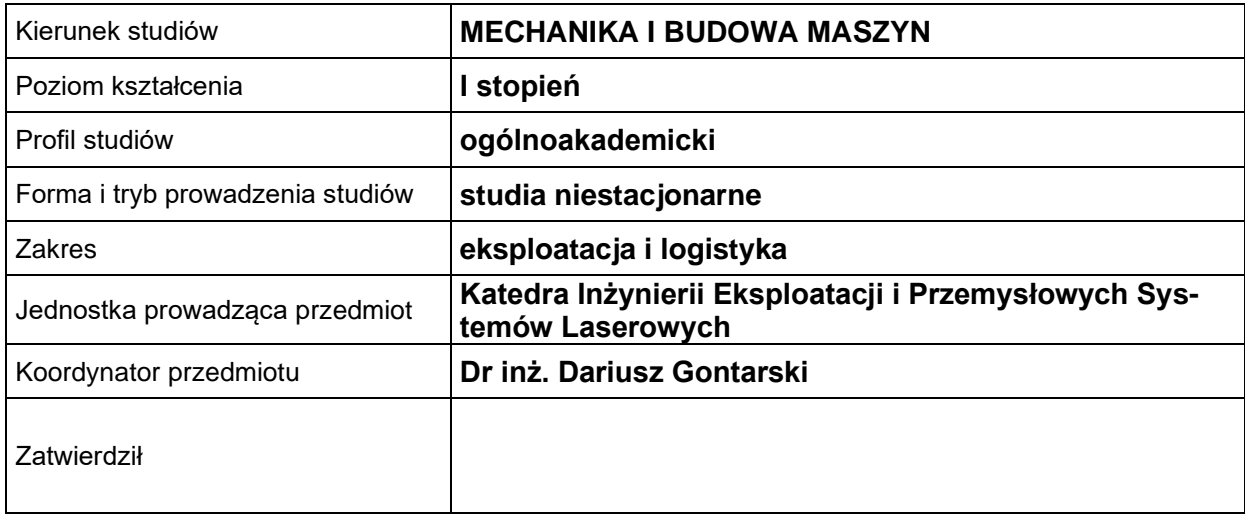

#### **OGÓLNA CHARAKTERYSTYKA PRZEDMIOTU**

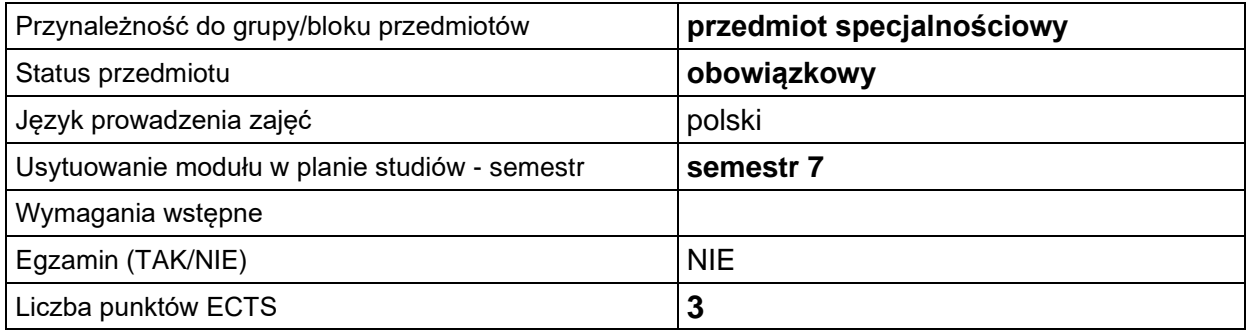

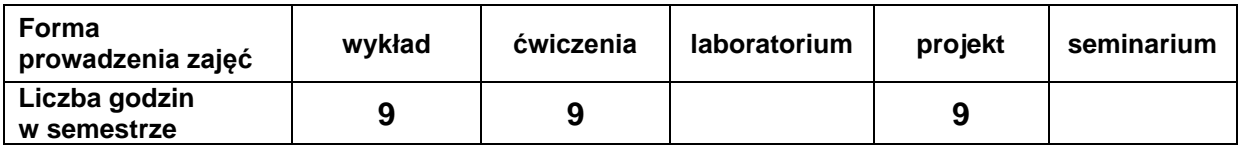

## **EFEKTY UCZENIA SIĘ**

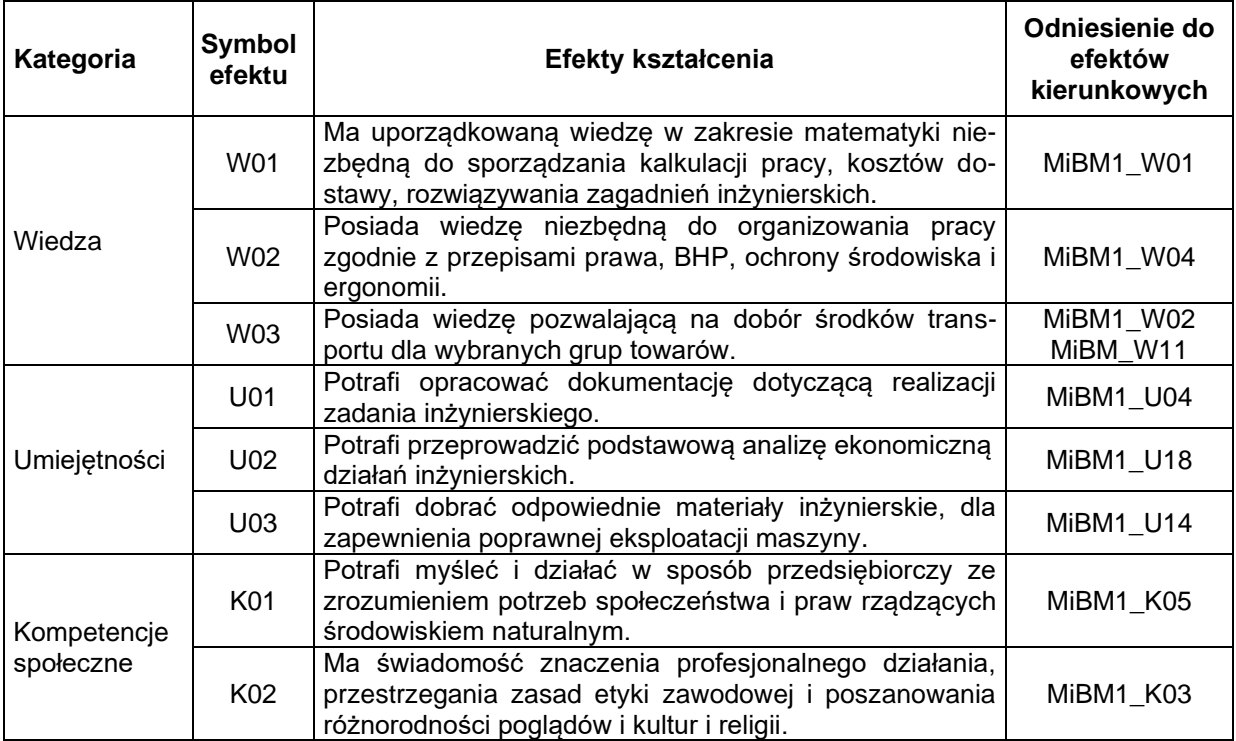

## **TREŚCI PROGRAMOWE**

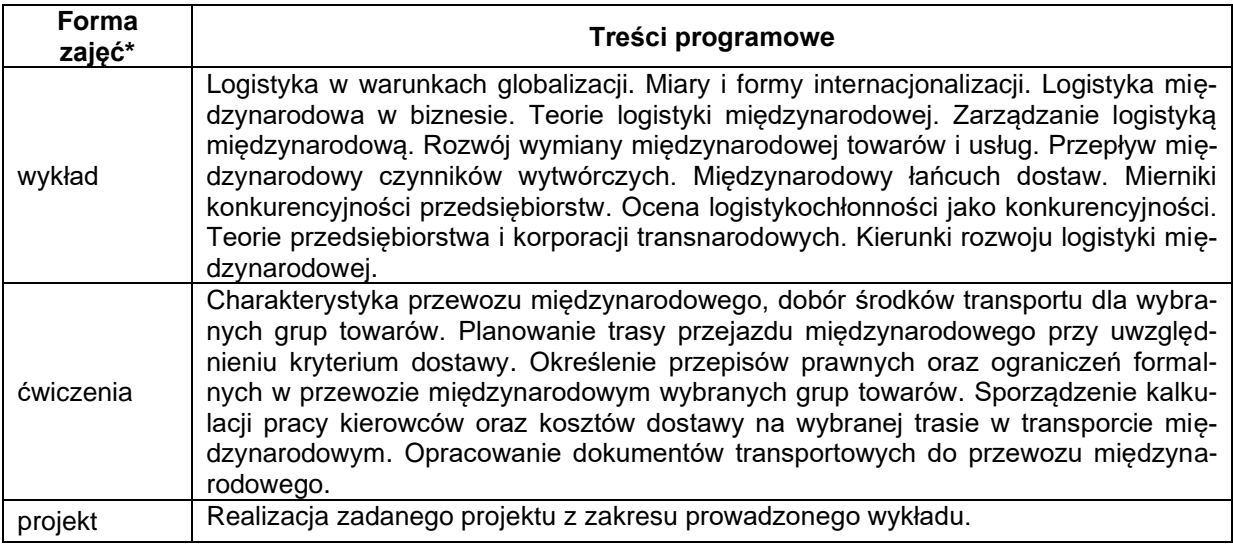

\*) zostawić tylko realizowane formy zajęć

## **METODY WERYFIKACJI EFEKTÓW UCZENIA SIĘ**

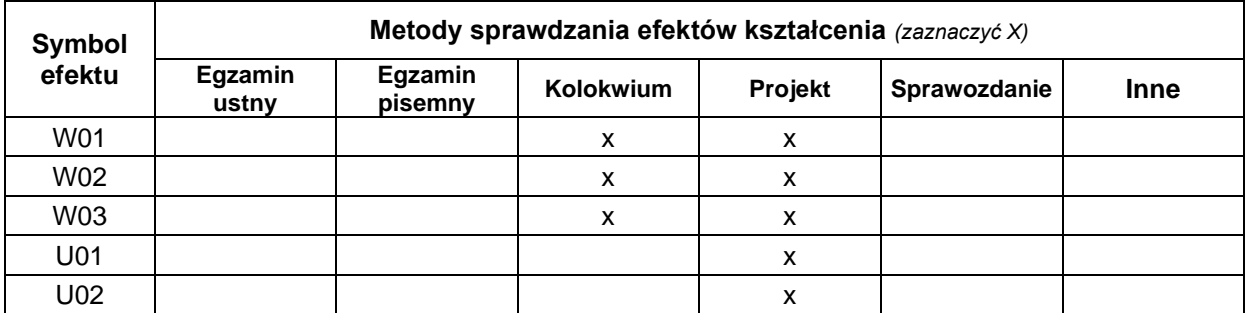

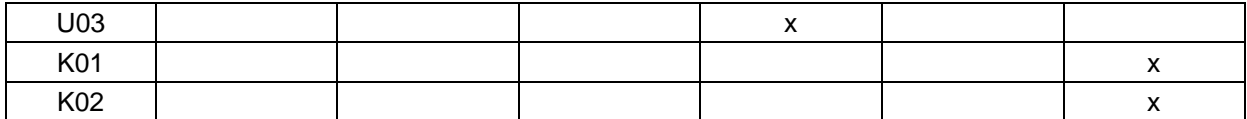

#### **FORMA I WARUNKI ZALICZENIA**

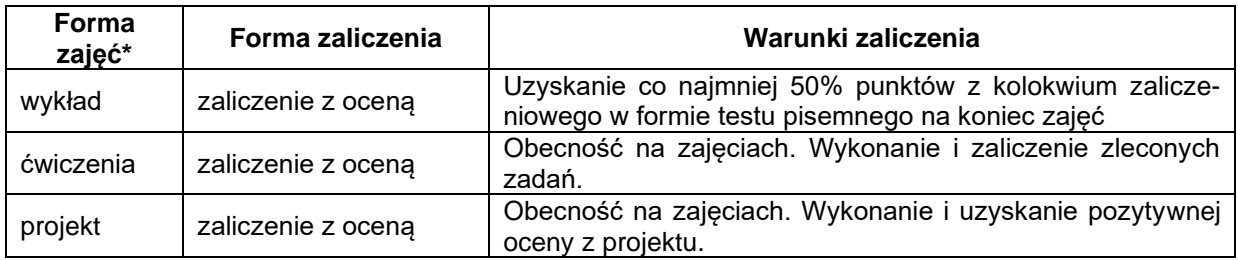

\*) zostawić tylko realizowane formy zajęć

### **NAKŁAD PRACY STUDENTA**

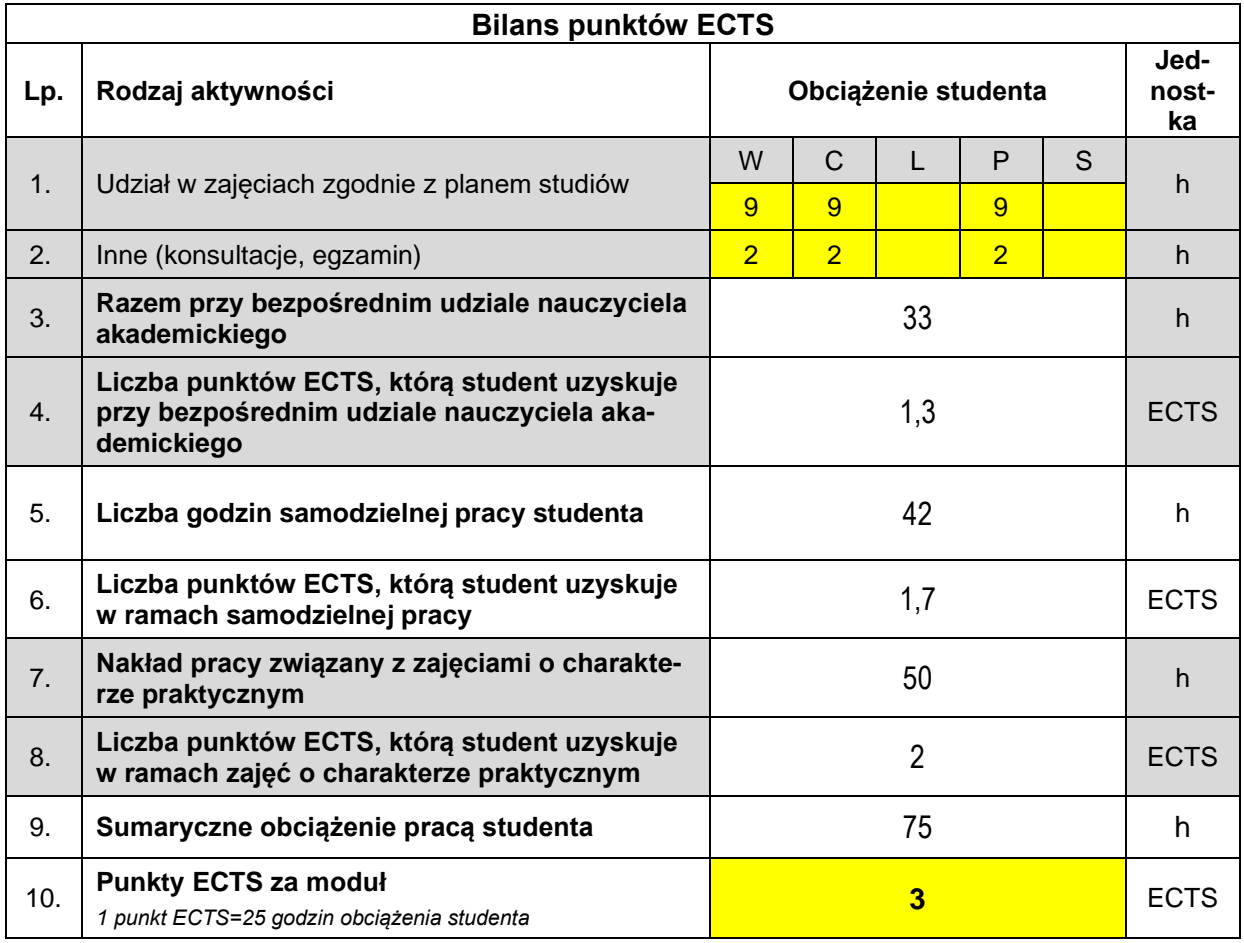

#### **LITERATURA**

- 1. Gołembska Elżbieta: Logistyka międzynarodowa w gospodarce światowej. Difin 2010.
- 2. Gołembska Elżbieta, Bentyn Zbigniew: Logistyka międzynarodowa w zmiennych warunkach gospodarki światowej. WUE w Poznaniu 2014.
- 3. [Neider Janusz:](http://www.empik.com/szukaj/produkt?author=Neider+Janusz&start=1&catalogType=all&searchCategory=all) Transport międzynarodowy. PWE 2015.
- 4. Gołembska Elżbieta, Majchrzak-Lepczyk Justyna, Bentyn Zbigniew: Eurologistyka. PWN 2015.
- 5. Banaszczyk Piotr, Gołembska Elżbieta: Logistyka w biznesie międzynarodowym. PWN 2017.
- 6. Gołembska Elżbieta: Logistyka międzynarodowa. PWN 2019 Warszawa.